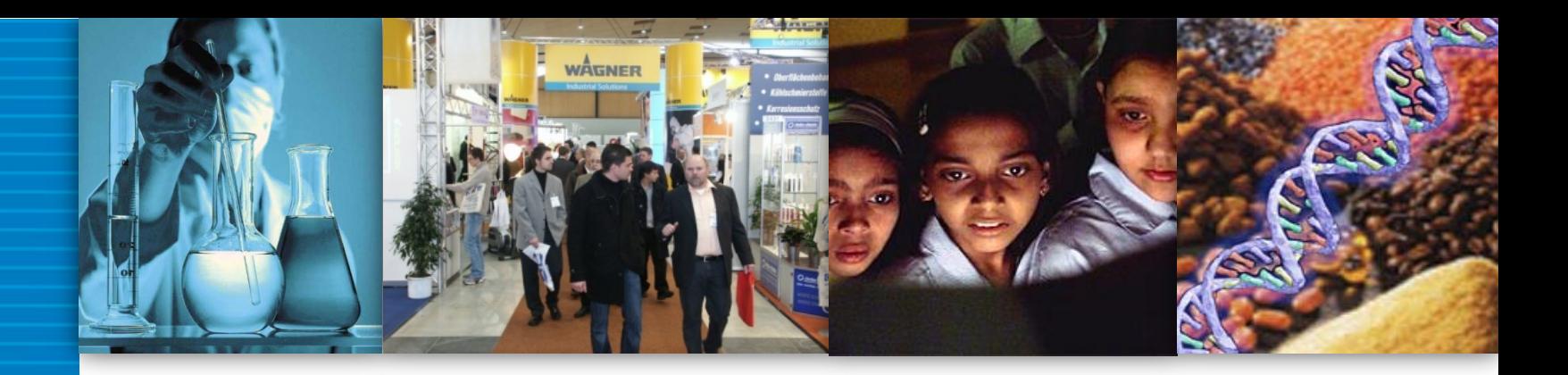

# **Herramientas de Fomento a la I+D+i del CONACYT**

*Equipo Técnico Julio, 2015*

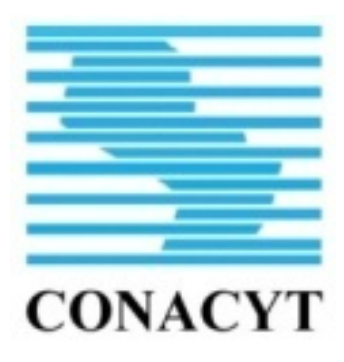

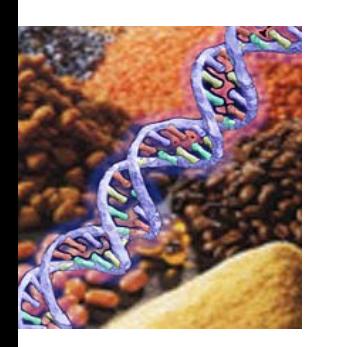

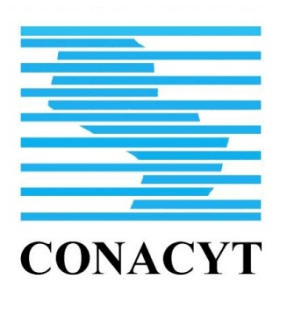

**Creada por Ley 1028/97 y Actualizada por Ley 2279/03**

# **MISION**

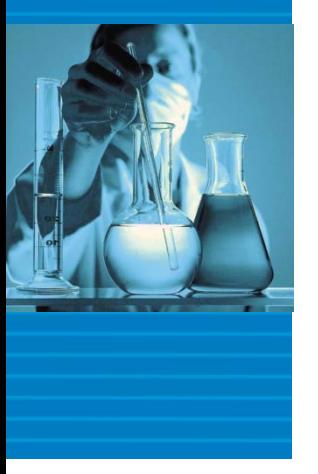

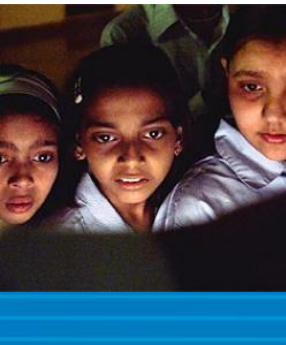

*Dirigir, coordinar, evaluar y promover los Sistemas Nacionales de Ciencia, Tecnología e Innovación y el de Calidad, generando y promoviendo Políticas y Estrategias de desarrollo científico y tecnológico; social, ética y ambientalmente sustentables* 

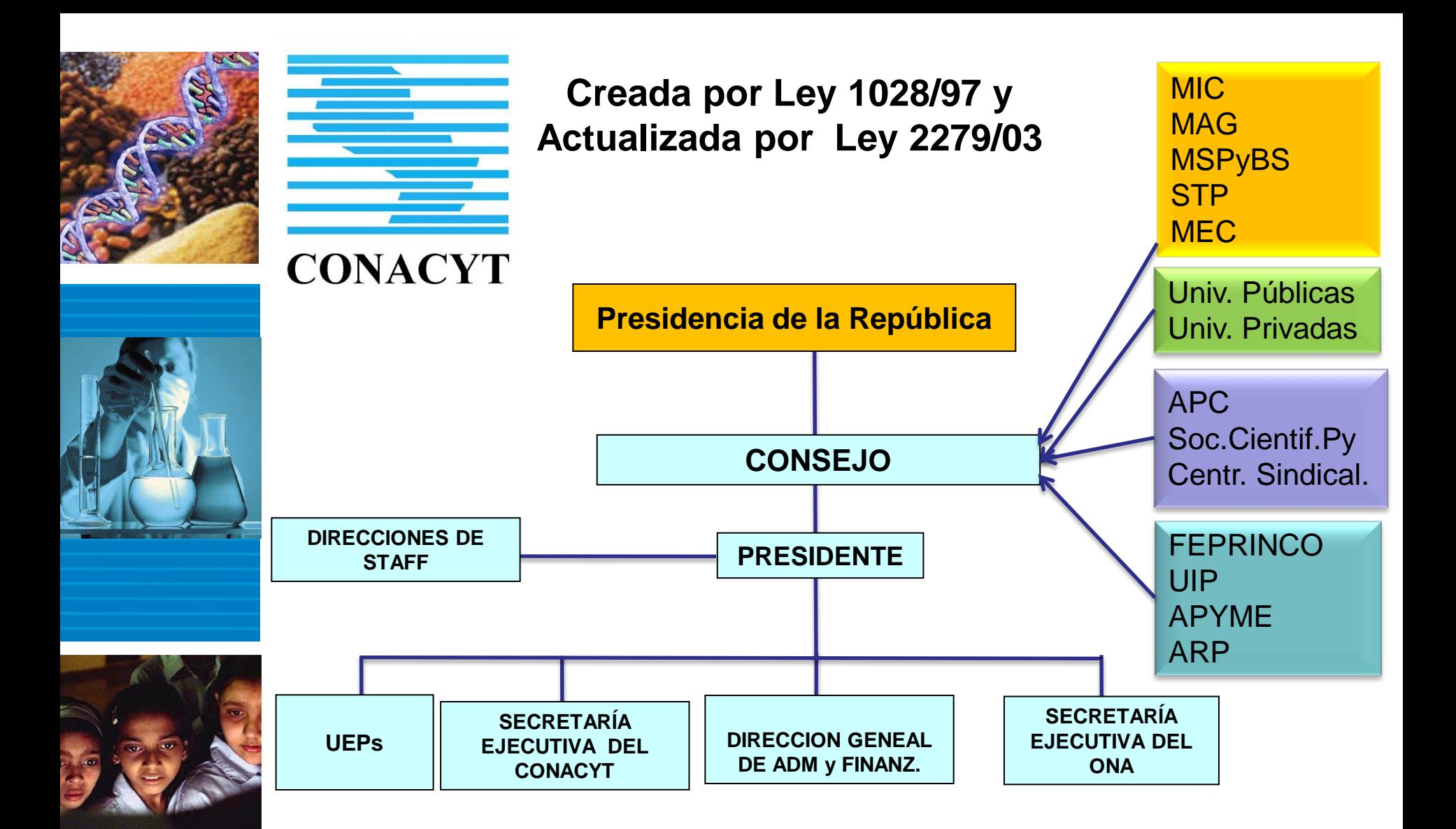

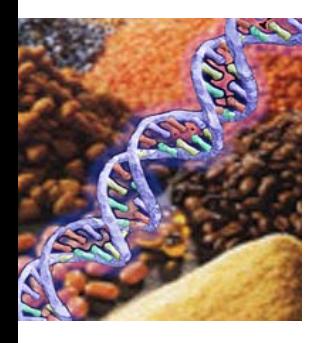

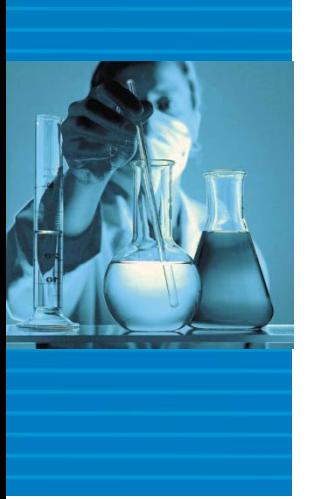

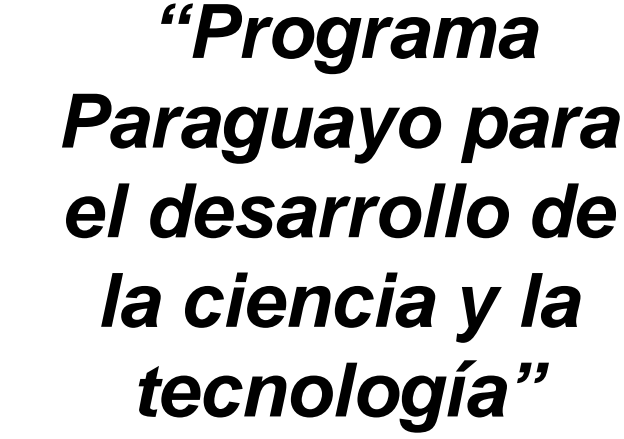

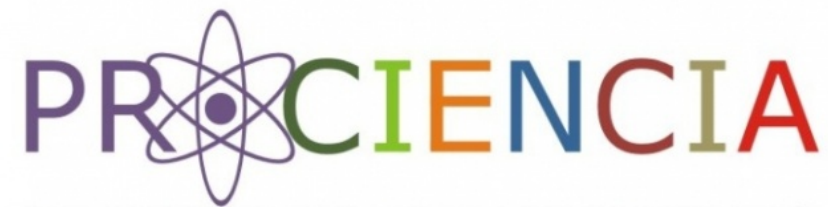

PROGRAMA PARAGUAYO PARA EL DESARROLLO DE LA CIENCIA Y TECNOLOGÍA

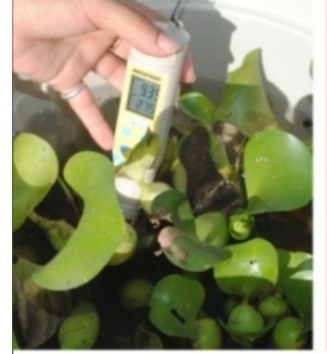

**FOMENTO ALA INVESTIGACIÓN CIENTÍFICA** 

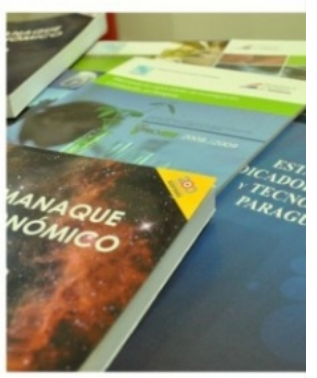

**FORTALECIMIENTO DEL CAPITAL HUMANO PARA** LA<sub>I+D</sub>

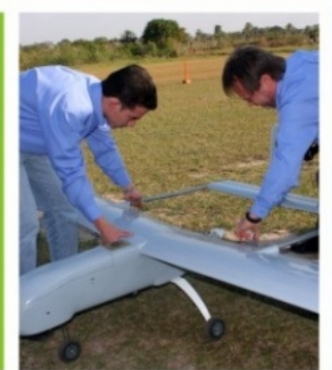

**SISTEMA DE INVESTIGADORES DEL PARAGUAY** 

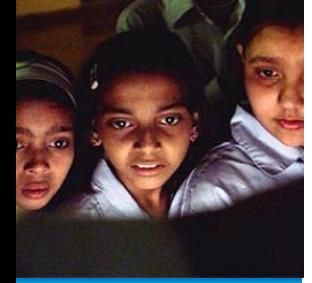

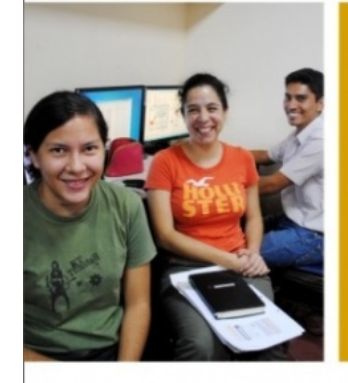

**INICIACIÓN** Y APROPIACIÓN **SOCIAL DE LA CIENCIA Y TECNOLOGÍA** 

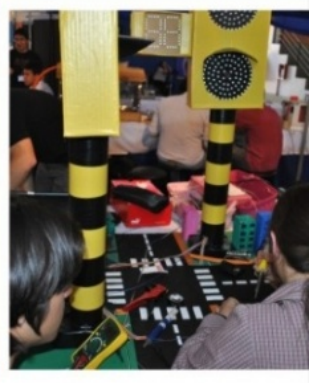

### **ESTRUCTURA DEL PROGRAMA PROCIENCIA**

#### **Programa ajustado a 125 MUS\$**

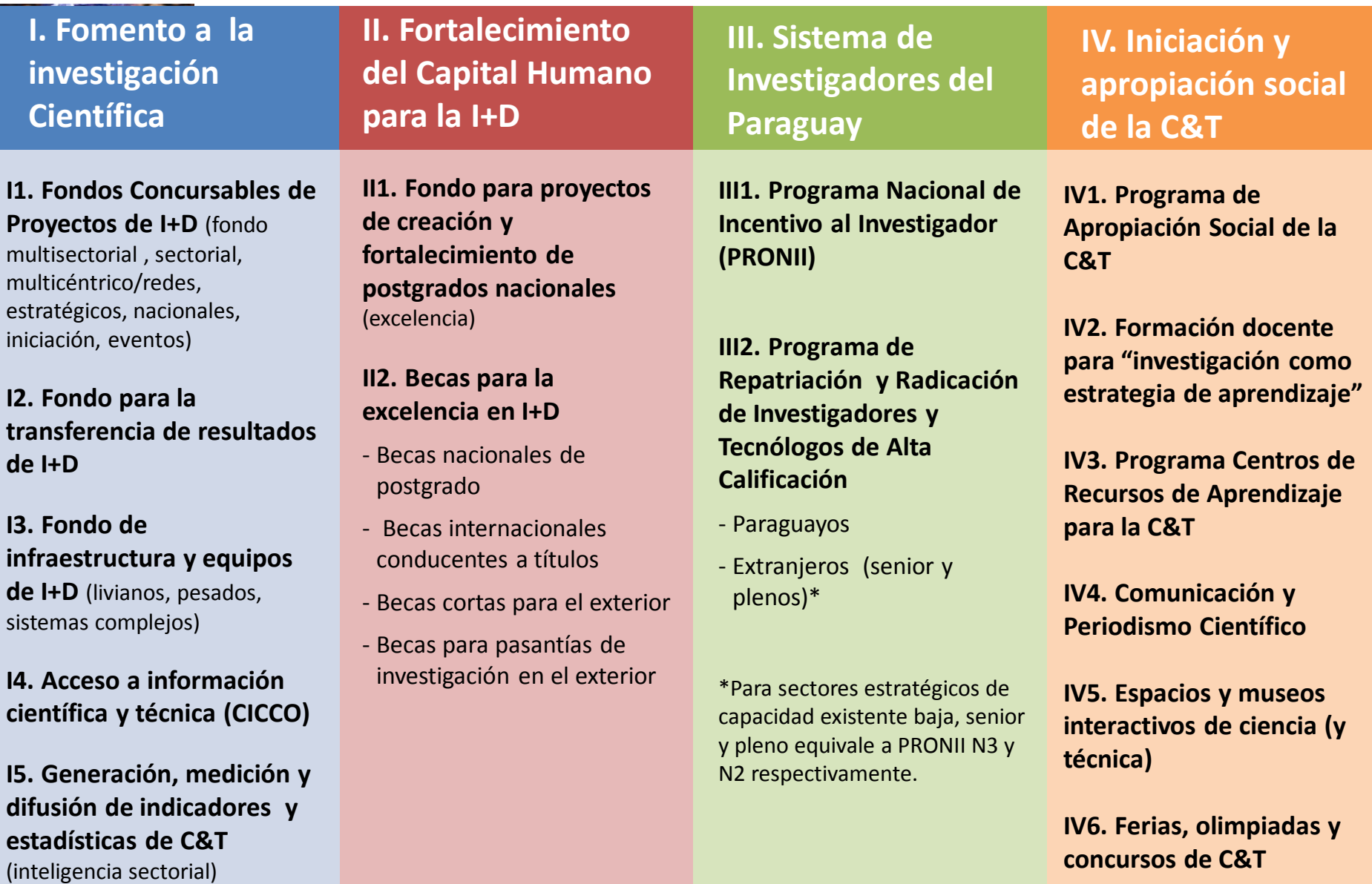

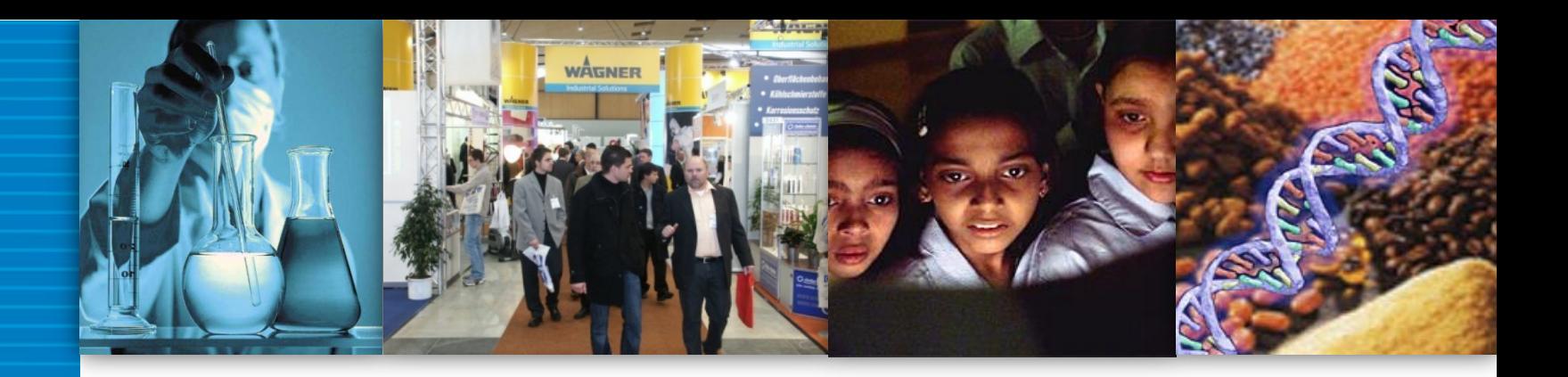

# Componente I: Fomento a la Investigación Científica **Convocatorias 2015**

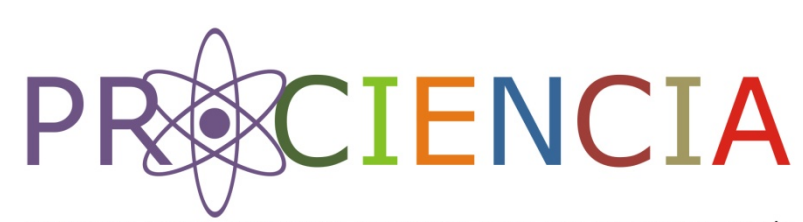

PROGRAMA PARAGUAYO PARA EL DESARROLLO DE LA CIENCIA Y TECNOLOGÍA

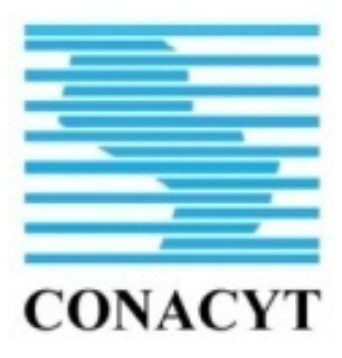

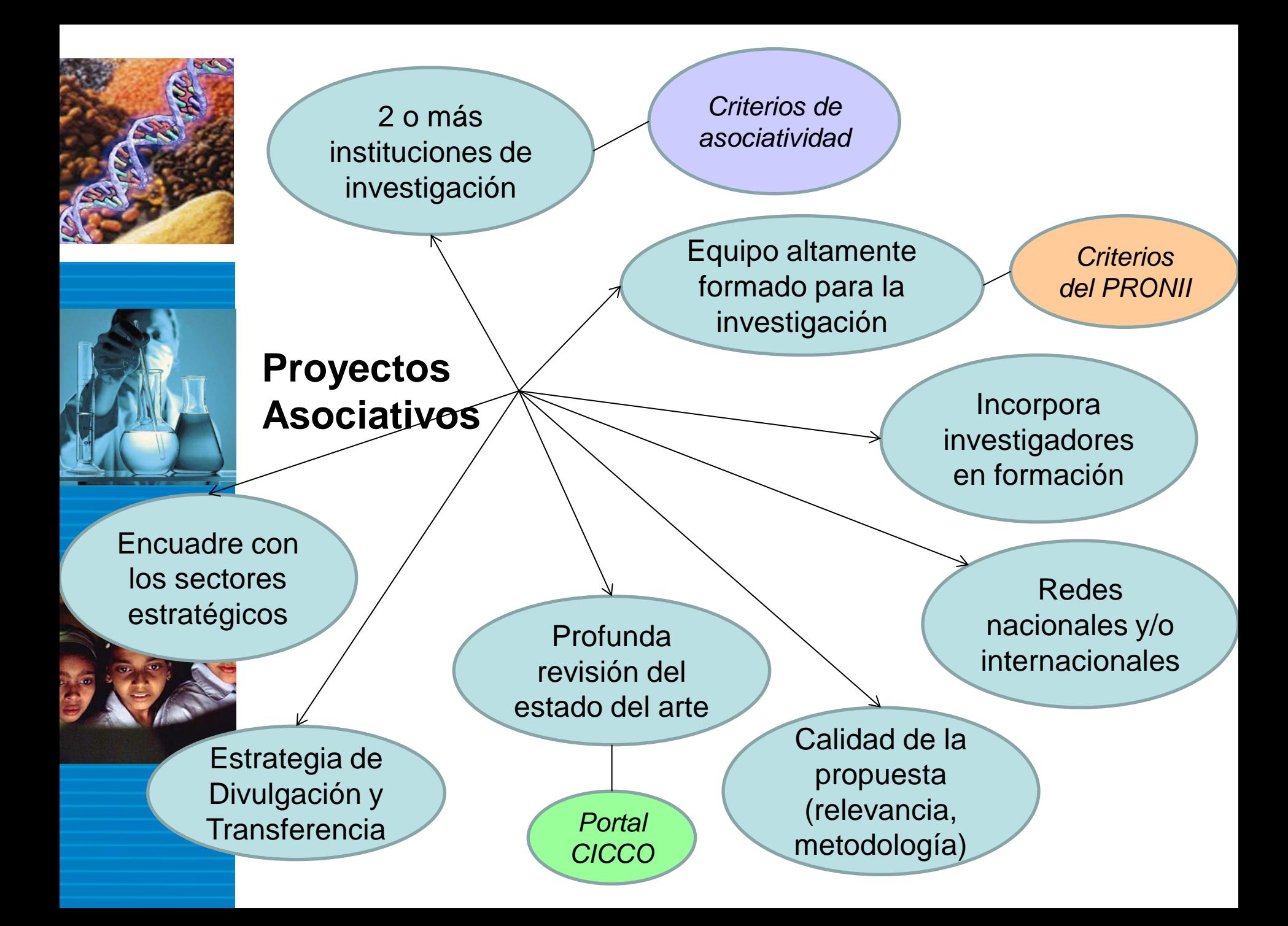

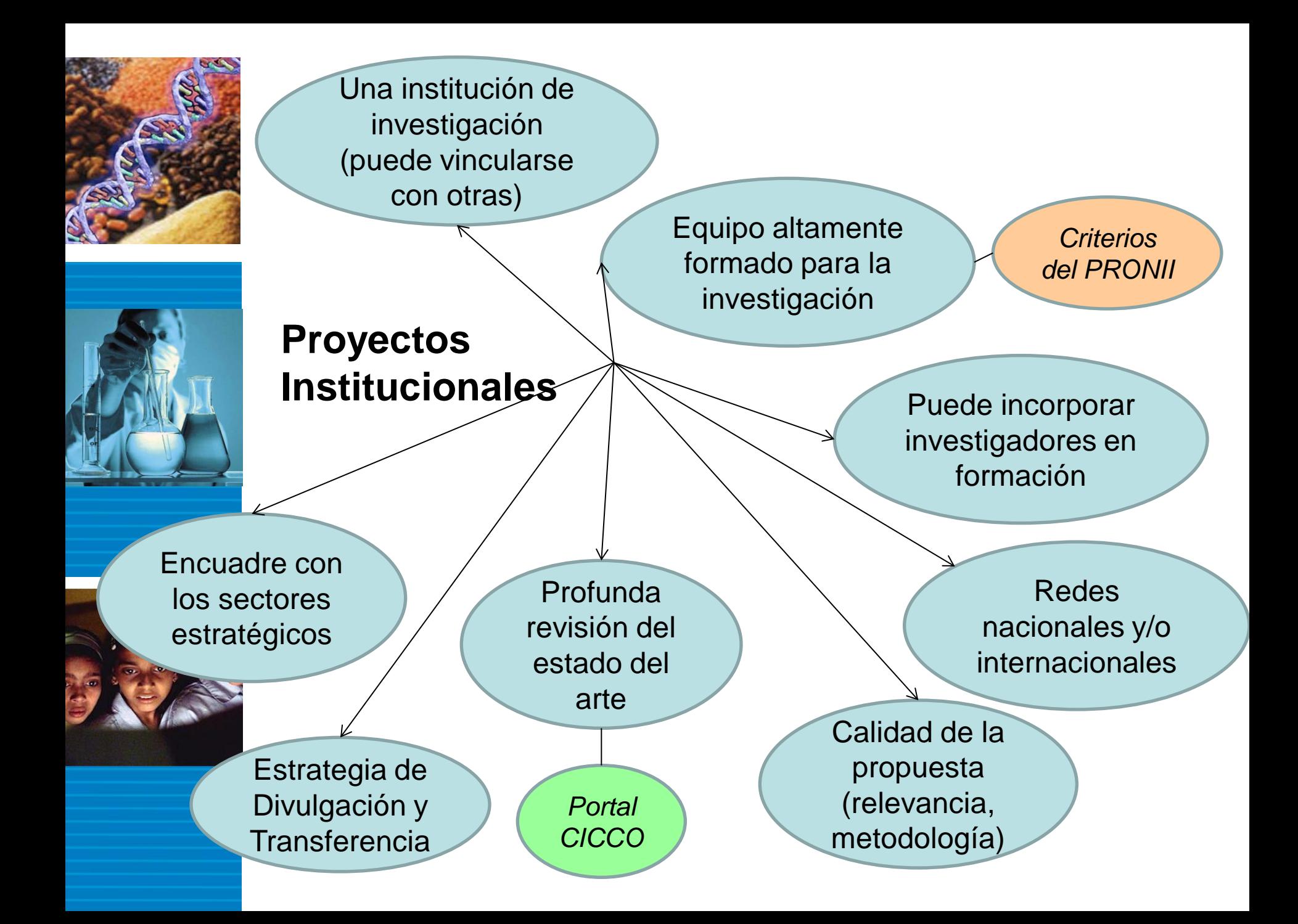

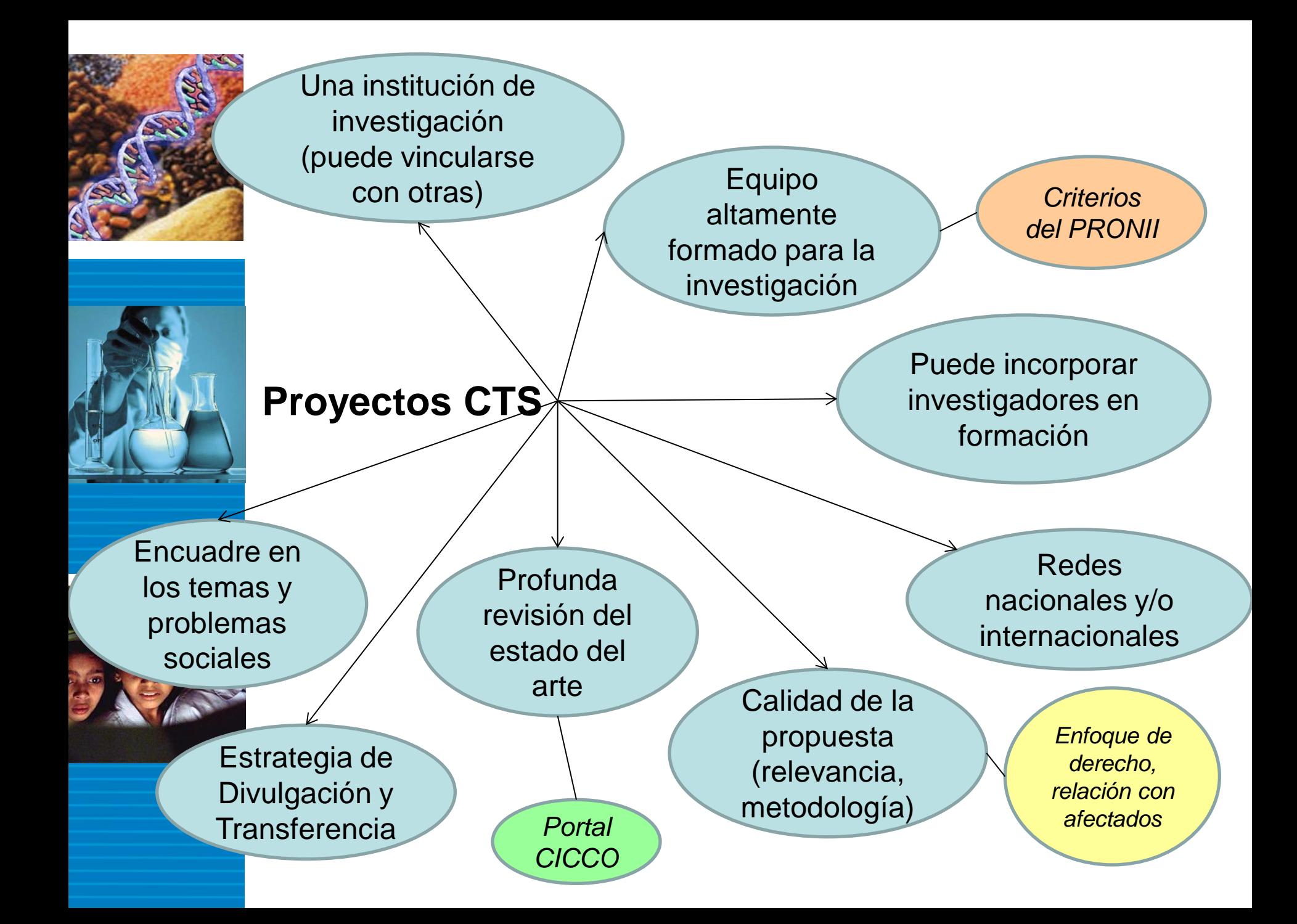

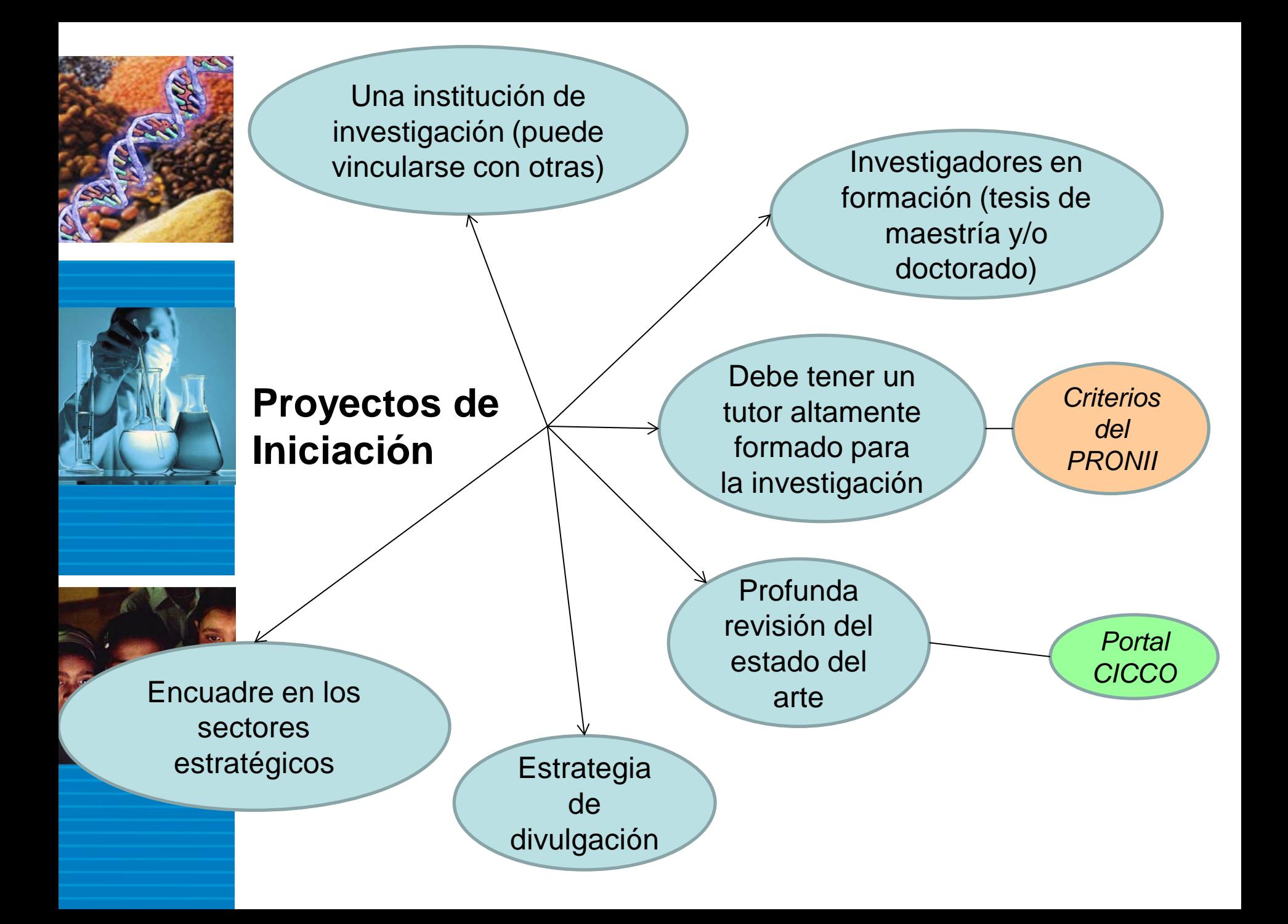

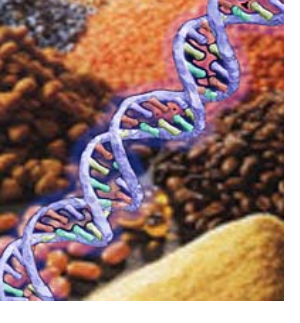

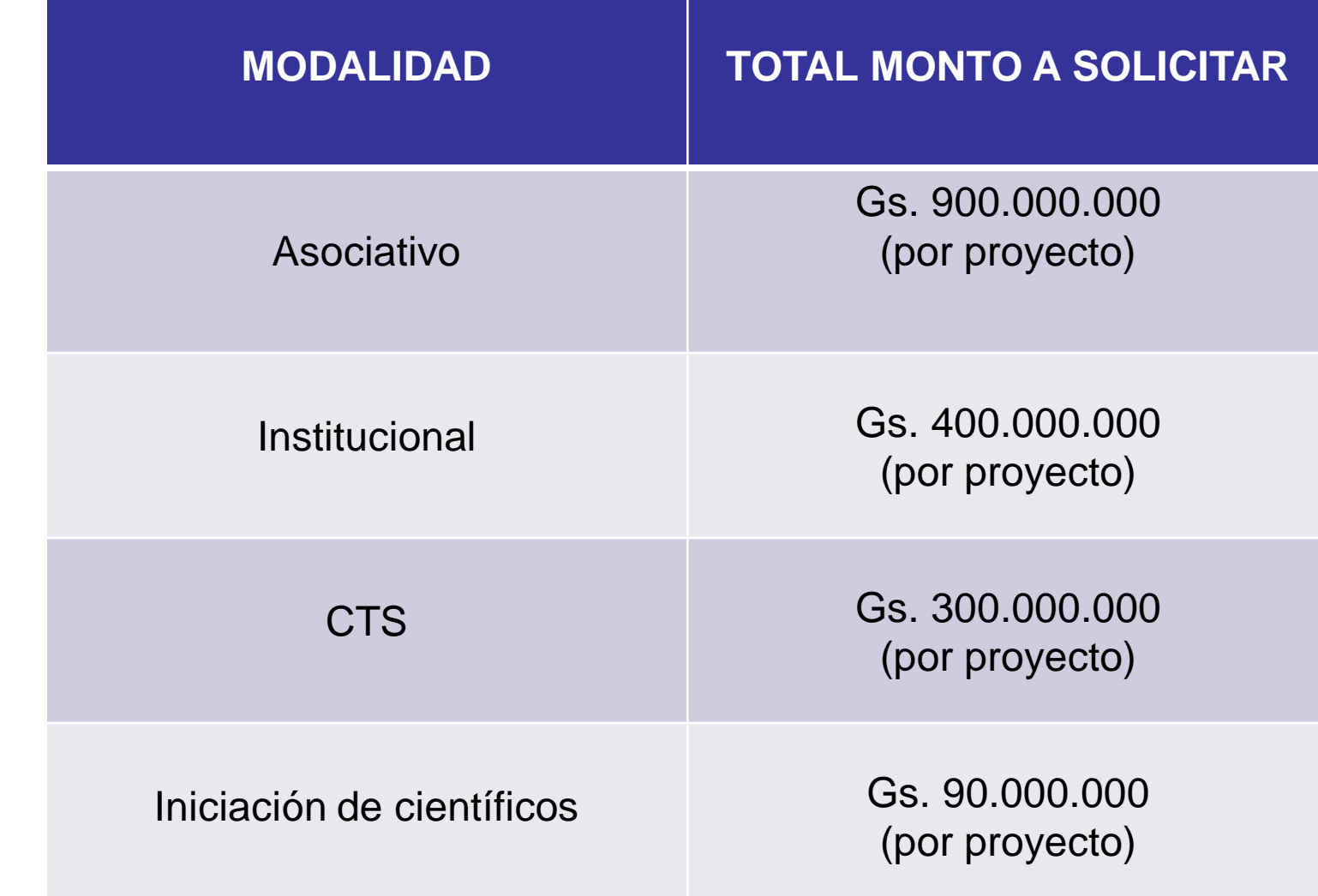

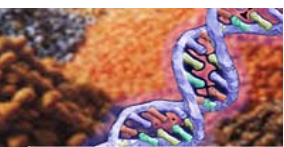

### Criterios de evaluación

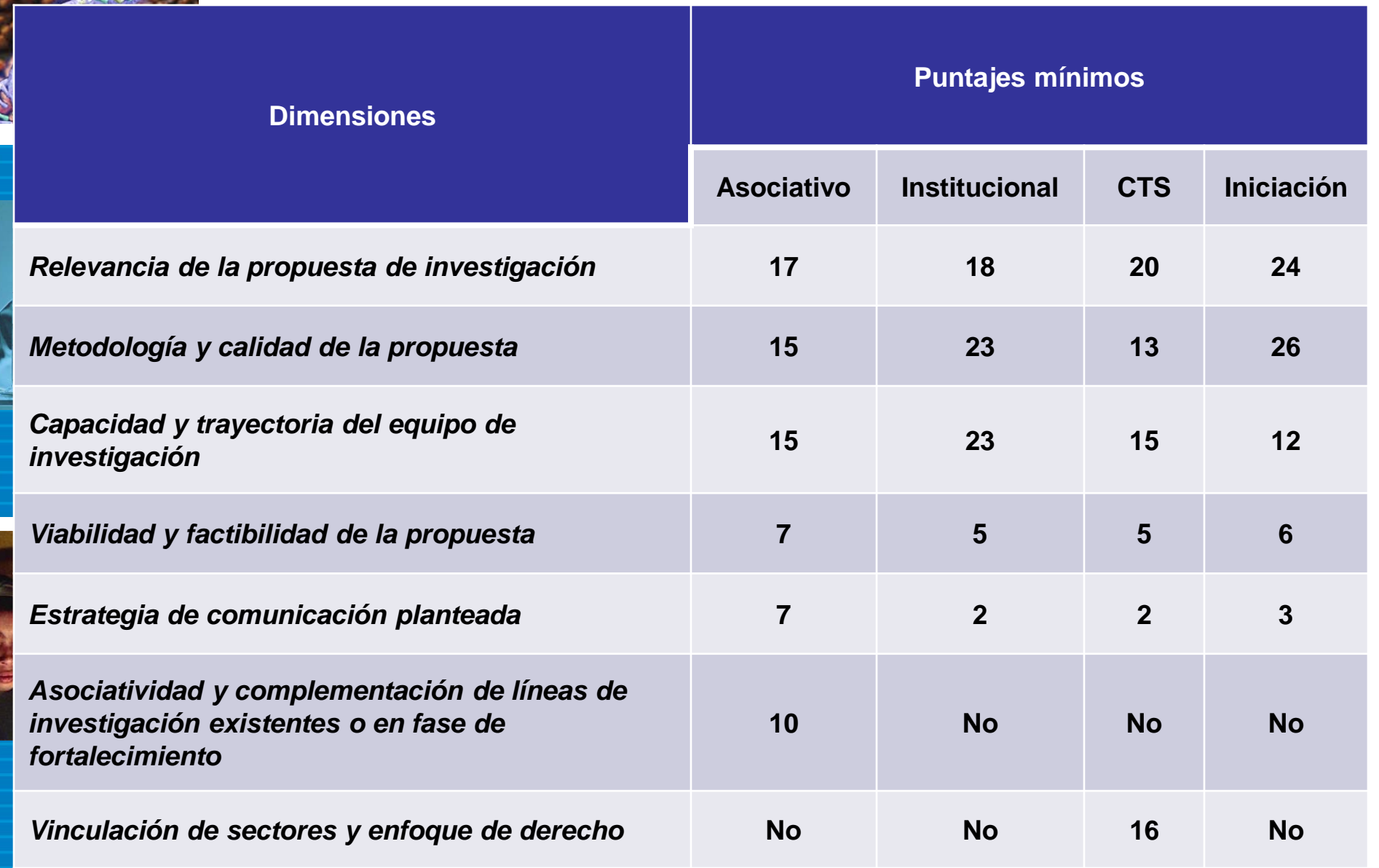

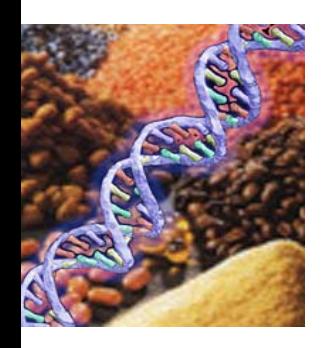

1. Ingresar a [www.conacyt.gov.py](http://www.conacyt.gov.py/) y verificar si su institución es elegible para presentarse en la convocatoria 2015

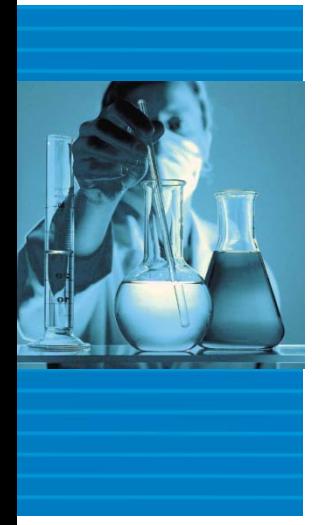

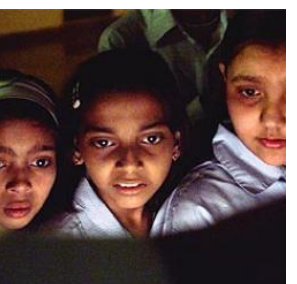

2. Descargar y leer atentamente el documento que contiene las Guías de Bases y Condiciones – Convocatoria 2015

3. Llenar los formularios de solicitud correspondientes, utilizando la herramienta: **Sistema de Postulación de Instrumentos – SPI**.

> **Propuesta de Proyecto Auto-evaluación Ambiental Nota de presentación Memorando de entendimiento (si es aplicable) Curriculum Vitae de cada miembro del equipo (formato CVPy)**

4. Reunir la documentación requerida: formularios y documentación física legal de la institución proponente.

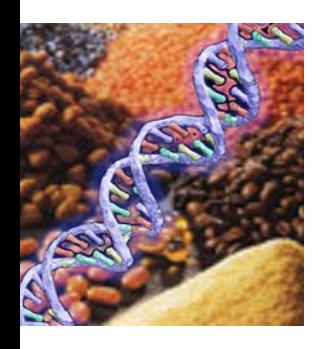

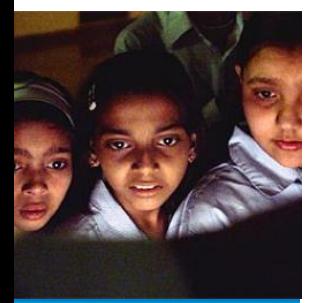

5. Entregar la documentación completa, firmada y sellada por el representante legal, según la *"Guía de bases y condiciones de cada modalidad de la convocatoria 2015",* dentro del plazo establecido:

#### **19 de agosto de 2015 hasta las 13:00 hs. (hora exacta)**

**Oficina del CONACYT:**

Dr. Justo Prieto esq. Teófilo del Puerto, Villa Aurelia Asunción, PARAGUAY

#### **De Lunes a Viernes de 08:00 hs. a 16:00 hs.**

NO serán admitidas carpetas, documentos, ni ningún tipo de información adicional fuera del **plazo establecido**

**Consultas a:** investigacion2015@conacyt.gov.py

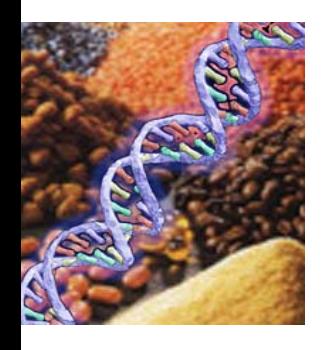

**1. Posterior al cierre de la convocatoria, las tareas son las siguientes:** 

Cierre de la convocatoria Agosto 2015

Admisión legal **Setiembre** 2015 por pares 2015 a

Algunos puntos a considerar….

Evaluación **Setiembre** Marzo 2016

Selección de proyectos

Marzo 2016

Adjudicación

Marzo a Abril 2016

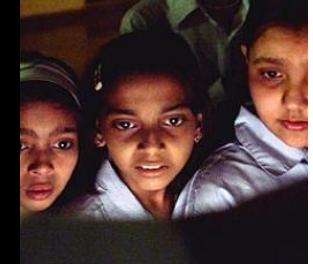

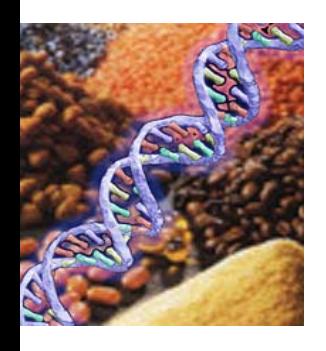

2. Iniciar la lectura de las guías y la recolección de los documentos solicitados para la postulación.

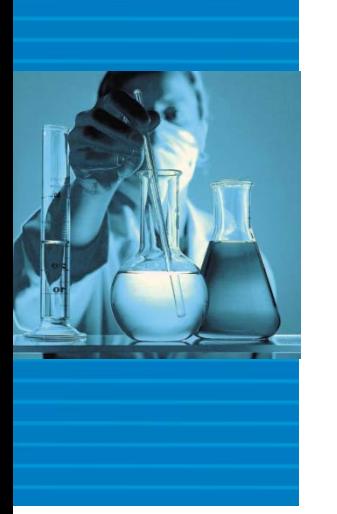

3. Verificar si la institución cumple con los requisitos de elegibilidad y si cuenta con la documentación legal.

4. Analizar las dimensiones que serán evaluadas y realizar una autoevaluación de la propuesta.

5. La evaluación es realizada por pares, motivo por el cual la redacción debe ser técnica y fundamentada – sustentada con bibliografía actualizada.

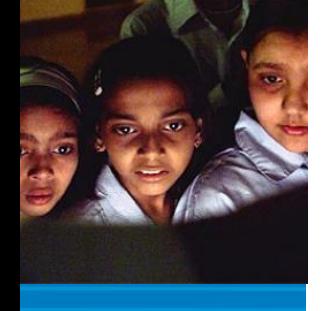

6. La redacción debe clara y especifica.

7. Establecer objetivos medibles, cronograma de actividades que permita el seguimiento de la ejecución y presupuesto real – estimado.

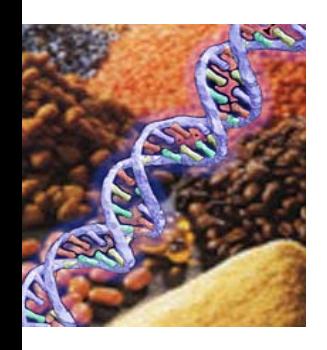

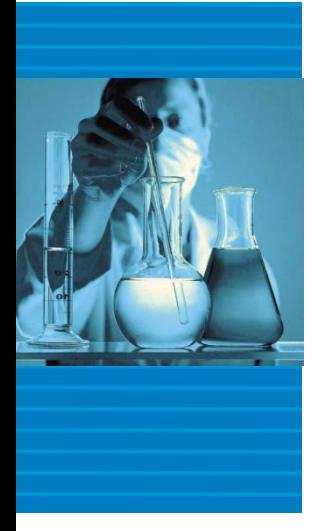

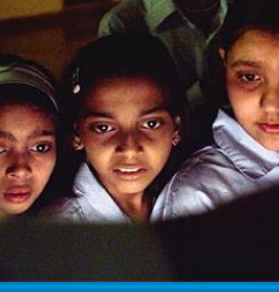

8. Verificar el contenido del CV de cada miembro del equipo, los pares solamente acceden y califican considerando la documentación entregada al momento de postular el proyecto.

9. Verificar los rubros elegibles y no elegibles al momento de construir el presupuesto.

10. Considerar los limites en cuanto a duración del proyecto y monto disponible en cada modalidad.

11. Antes de postular, realizar una autoevaluación y un chequeo de la documentación solicitada.

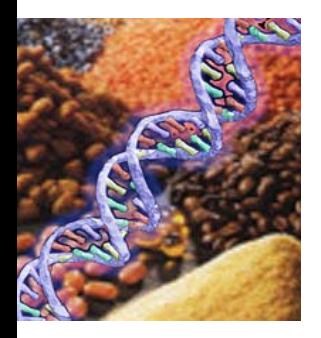

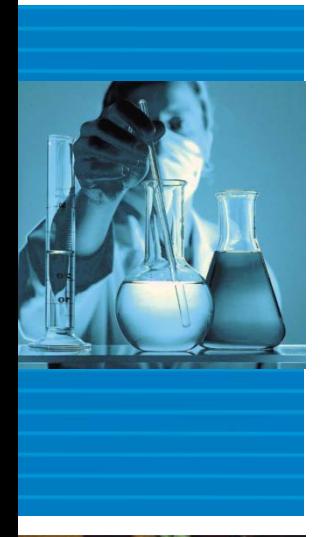

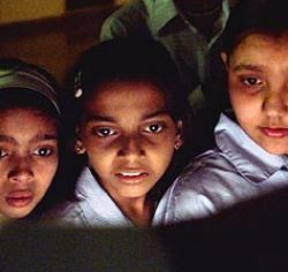

# HERRAMIENTAS

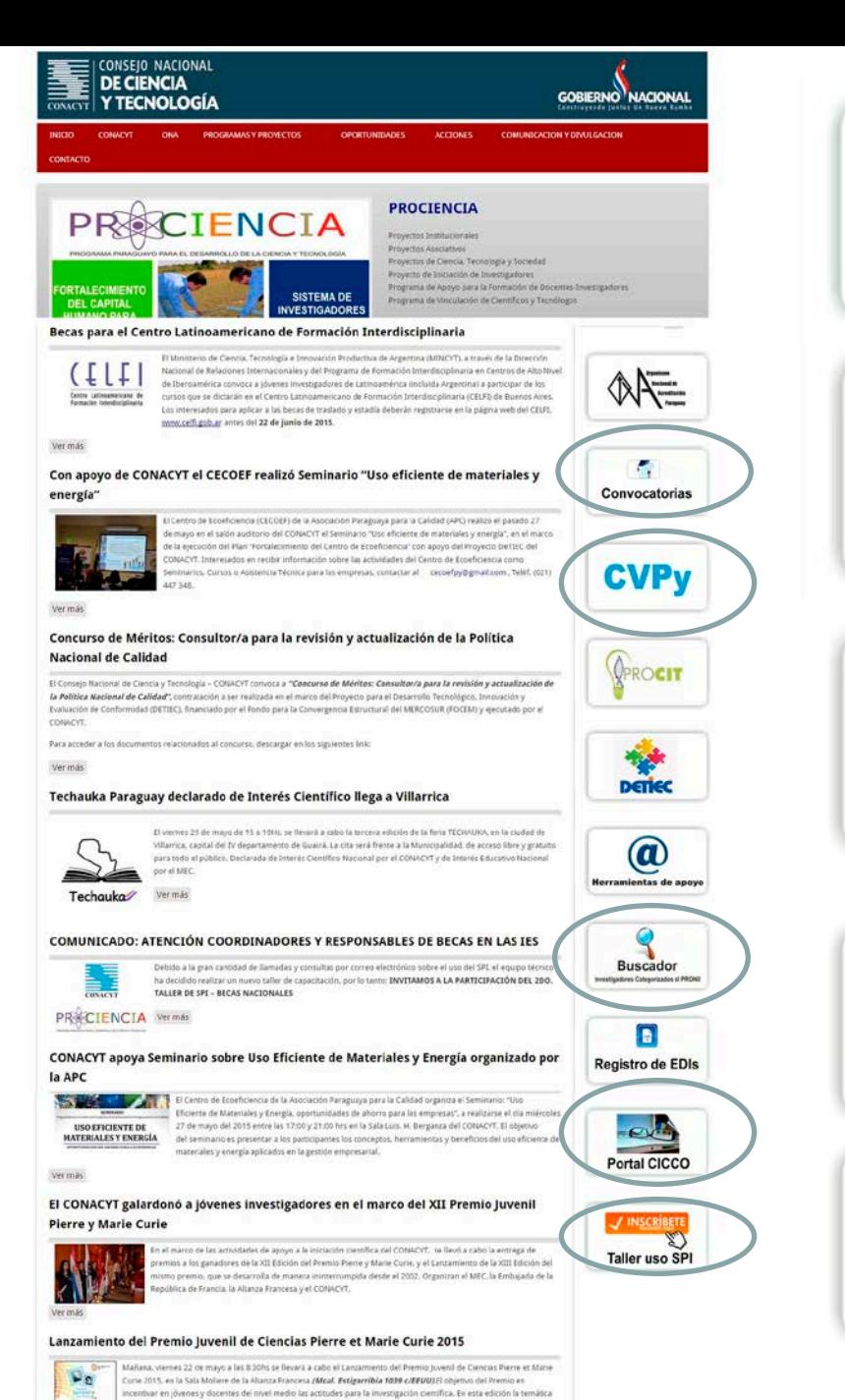

se enmarca en el Año Internacional de la Luz, proclamado por la UNISCO. Además. Durante el acto se prevé también la

entrega de premios a los ganadores de la Edición 2014.

一体をと

Ver más

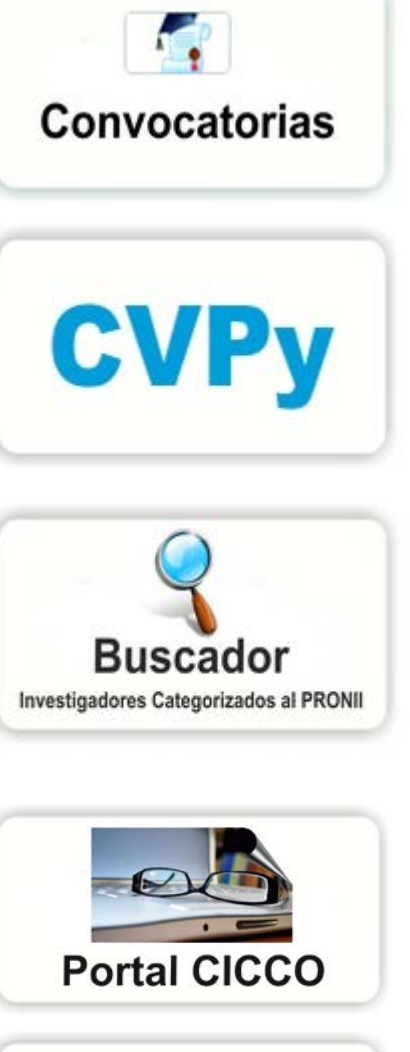

SPI

y documentación solicitada (estatutos, cedula resp. Legal, certif de antecedentes, convenios, cartas de acuerdo, etc).

1 - Completar TODOS

los formularios, notas

2- El plantel de Investigadores/docent es en el CVPy y documentación respaldatoria

3- Postulación Física y On-line

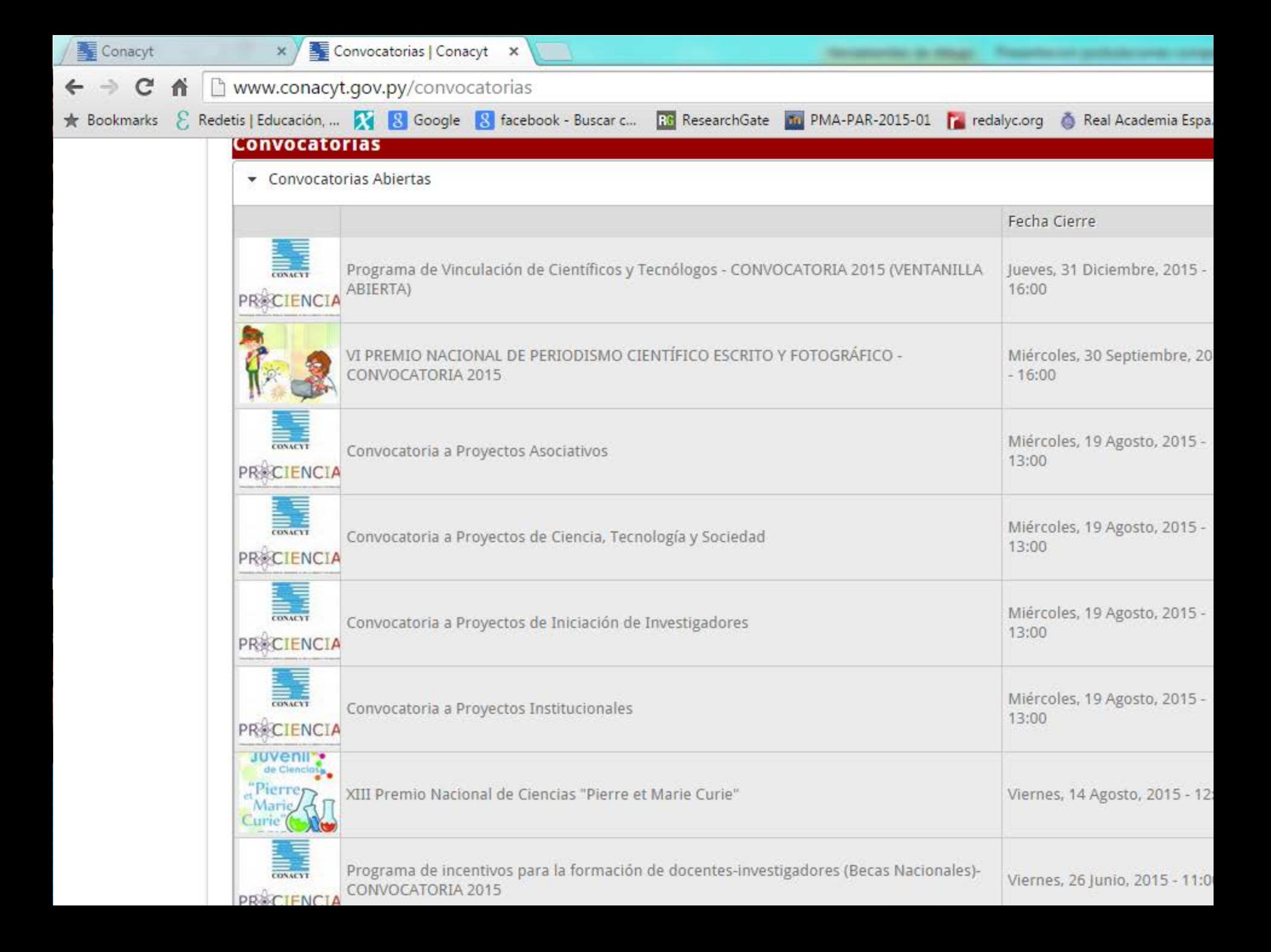

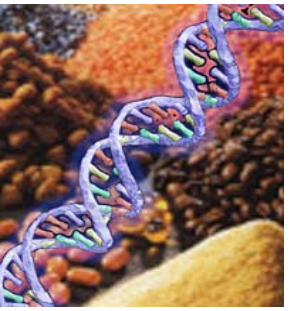

# Completar el CVPy

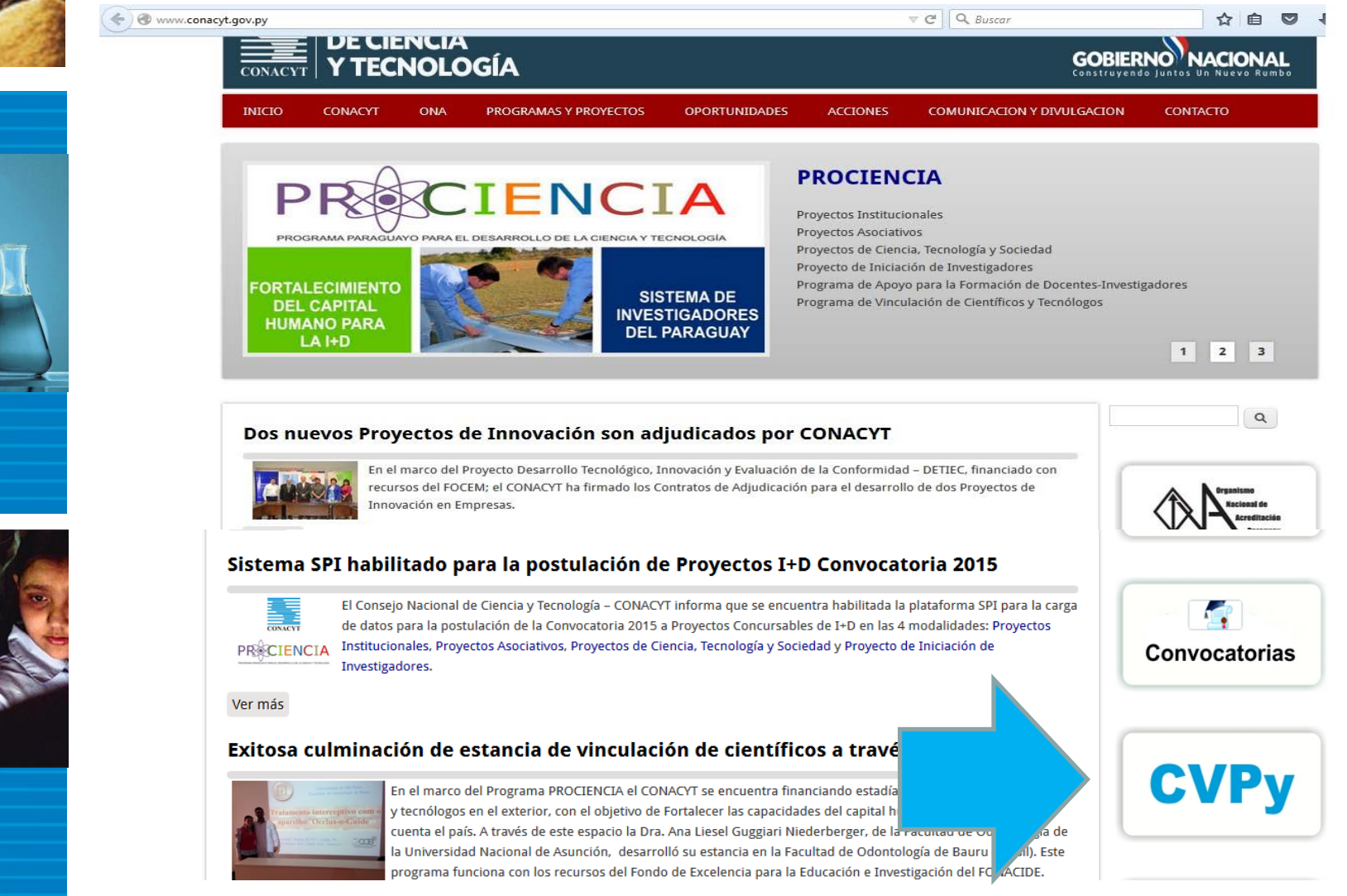

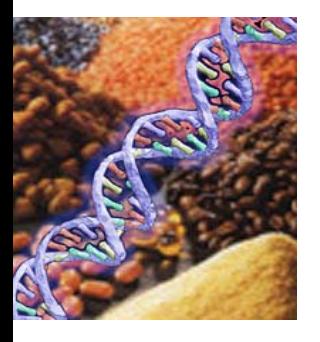

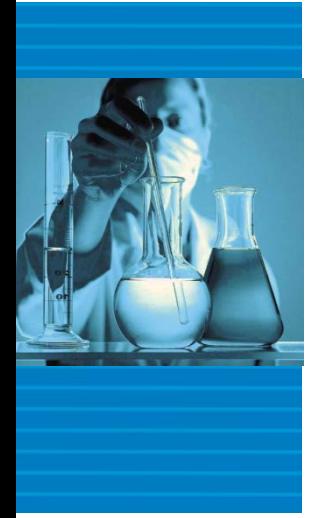

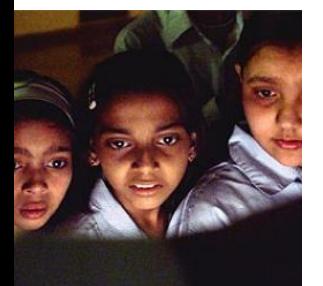

# **CVPy**

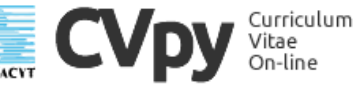

consultas

021 506 223 / 506 331 / 506 369<br>
vpy@conacyt.gov.py

#### ¿Qué es el CVpy?

**EXECUTED** 

El CVpy es un software para el ingreso de los CVs de investigadores que administrado por el CONACYT, y constituye un instrumento de todo Sistema Nacional de Investigadores del Paraguay - SNIP, y como tal su uso compartido mediante acuerdos de cooperación con las instituciones d maneien fondos competitivos para financiamiento de actividades Ciencia, Tecnología e Innovación.

El mismo se basa en el Sistema Curriculum Vitae on-line del Uruguay, el c se basa en el CV- Lac (Currículum Vitae Latinoamericano y el Caribi particularmente en la tecnología y metodología desarrollada por CNPg/Brasil (Conselho Nacional de Desenvolvimento Científico Tecnológico).

Se constituye así un Sistema de Información que atenderá requerimientos nacionales en relación a la generación de indicadore pi identificar impactos de diversas fuentes de financiamiento sol productividad científica del Sistema Nacional de Paraguay - SNIP, la productividad por área de conocir institución, así como otra información relevante d Proyectos y Programas, generación de políticas e mercanio información entre las instituciones.

#### ¿Qué posibilitará el CVpy?

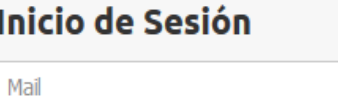

Contraseña

Acceder

¿Olvidó su contraseña?

#### **Registro**

Si aún no posee un Usuario y Contraseña, complete el siguiente formulario con sus datos

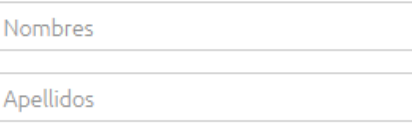

F-mail

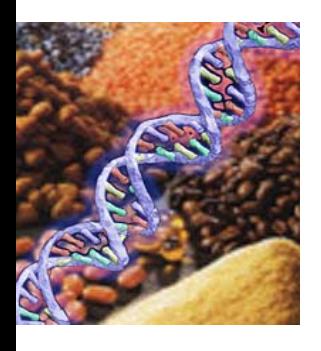

### Ingresar al CVPy y completar los datos personales y profesionales

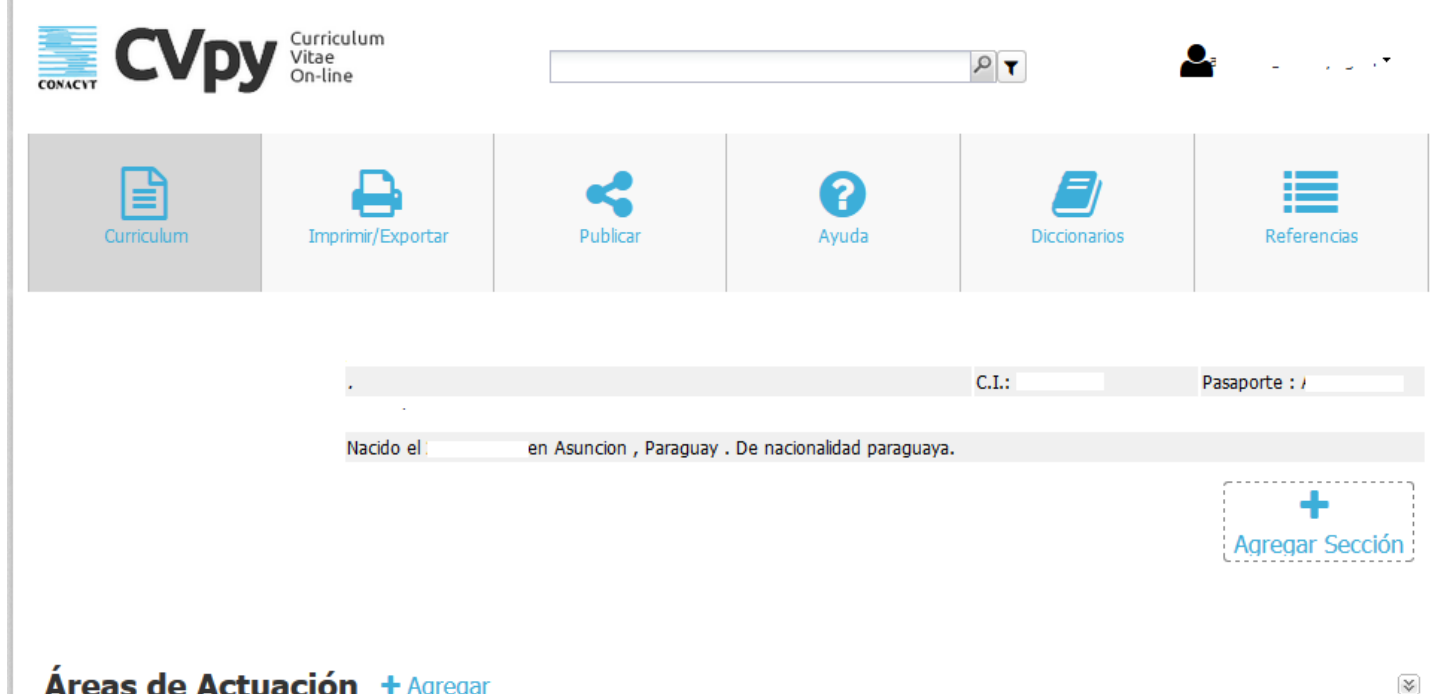

#### **Áreas de Actuación + Agregar**

Formación Académica + Agregar

Idiomas + Agregar

 $\lesssim$ 

 $\lesssim$ 

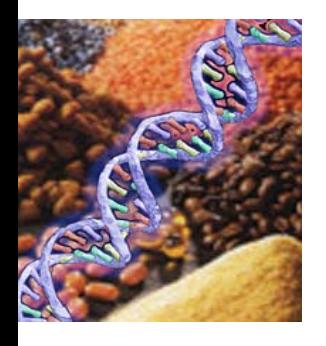

![](_page_23_Picture_1.jpeg)

### Se inicia sesión con el correo y contraseña utilizada en el CVPy

![](_page_23_Picture_13.jpeg)

![](_page_23_Picture_4.jpeg)

![](_page_24_Picture_0.jpeg)

\*Palabra Clave @ Tema @ Titulo @ Autor

![](_page_24_Picture_2.jpeg)

WILEY **◯** Springer **WEB OF SCIENCE™ SSAGE OXFORD UNIVERSITY PRESS**  $FRSCO$ *host* AICCC

Impact of Climate Change on Water Resources in Agriculture Molecular Biology of Food and - Water Borne Mycotoxigenic and Antimicrobiol electrospun silvercopper-and and-doped pdywylpymdidane nanofibers Gas-phase hydrodechionination of mixtures of chloromethanes. with activated carbon-supported Evaluation of the WRF model configuration for Zonda wind events in a complex terrian Miss